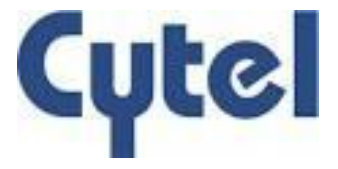

### **Computing the 'Competing Risks'**

#### **Modeling Survival Data with Competing Risk Events using SAS Macros**

**Swapna Deshpande**

**SP06**

## **Why Competing Risk?**

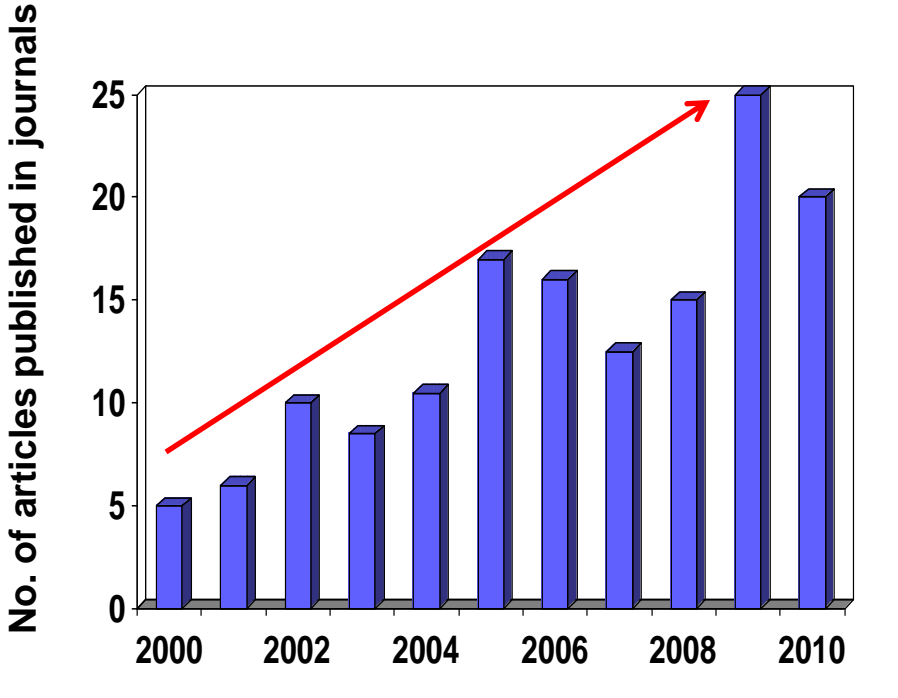

Frequency of studies published on the subject of competing risks within the last 10 years steadily increased over time.

Koller, M *et al,* Competing Risks and Clinical Community*. Statist.Med. 2012*

### **Summary of FDA Public Workshop**

The interpretation of overall survival may be confounded by competing risk of mortality, salvage treatments, and crossover..

### **Outline**

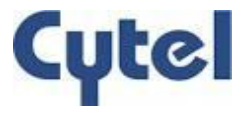

- **Standard Survival Analysis Techniques**
- Concept of Competing Risk (CR) Events
- **Analysis techniques in CR setup** 
	- $\triangleright$  Estimation of incidence of an event of interest using % CIF (ignoring and accounting for CR)
	- $\triangleright$  Comparison of incidence among treatment groups using % CIF
	- Assessing effect of covariates on incidence using % PSHREG

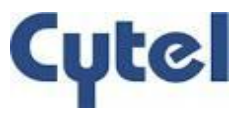

### **Survival Analysis**

- **Survival Analysis Time to event analysis**
- **Event of interest:** 
	- $\triangleright$  Cancer relapse
	- $\triangleright$  Myocardial infarction
	- $\triangleright$  Discharge from hospital
	- $\triangleright$  Death due to a specific cause
- **Survival Function**
- **Hazard Function**

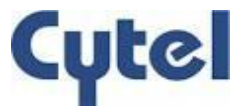

### **Censoring**

Not all subjects enrolled in the study will have experienced the event of interest

- **What is censoring?**
- Assumed to have the same probability of experiencing the event of interest (non-informative censoring)
- Standard survival analysis techniques: Assumption of non-informative censoring

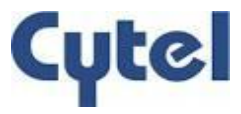

### **Standard Survival Analysis Techniques**

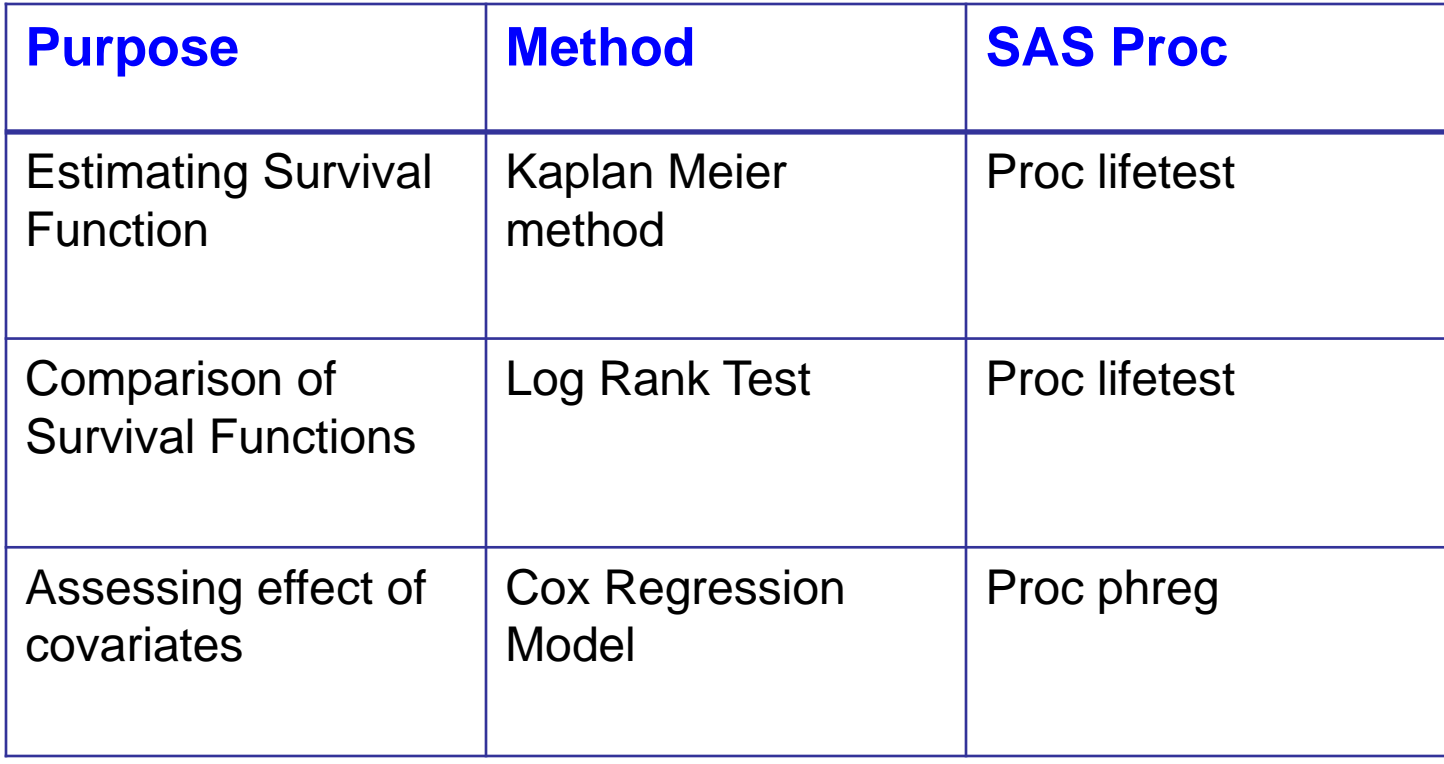

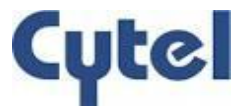

### **Concept of Competing Risk**

- A cohort of Breast Cancer (BC) patients
- Event of Interest is 'death of a patient due to breast cancer'
- Some deaths due to causes unrelated to the disease.
- Researcher: Is it an event of interest ? No
- Cases to be treated as censored ????

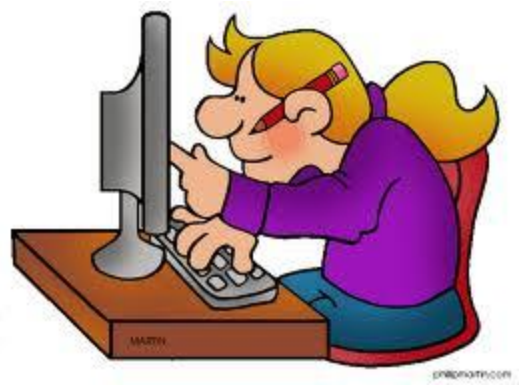

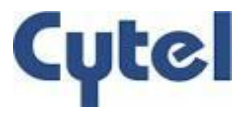

### **Competing Risk Event**

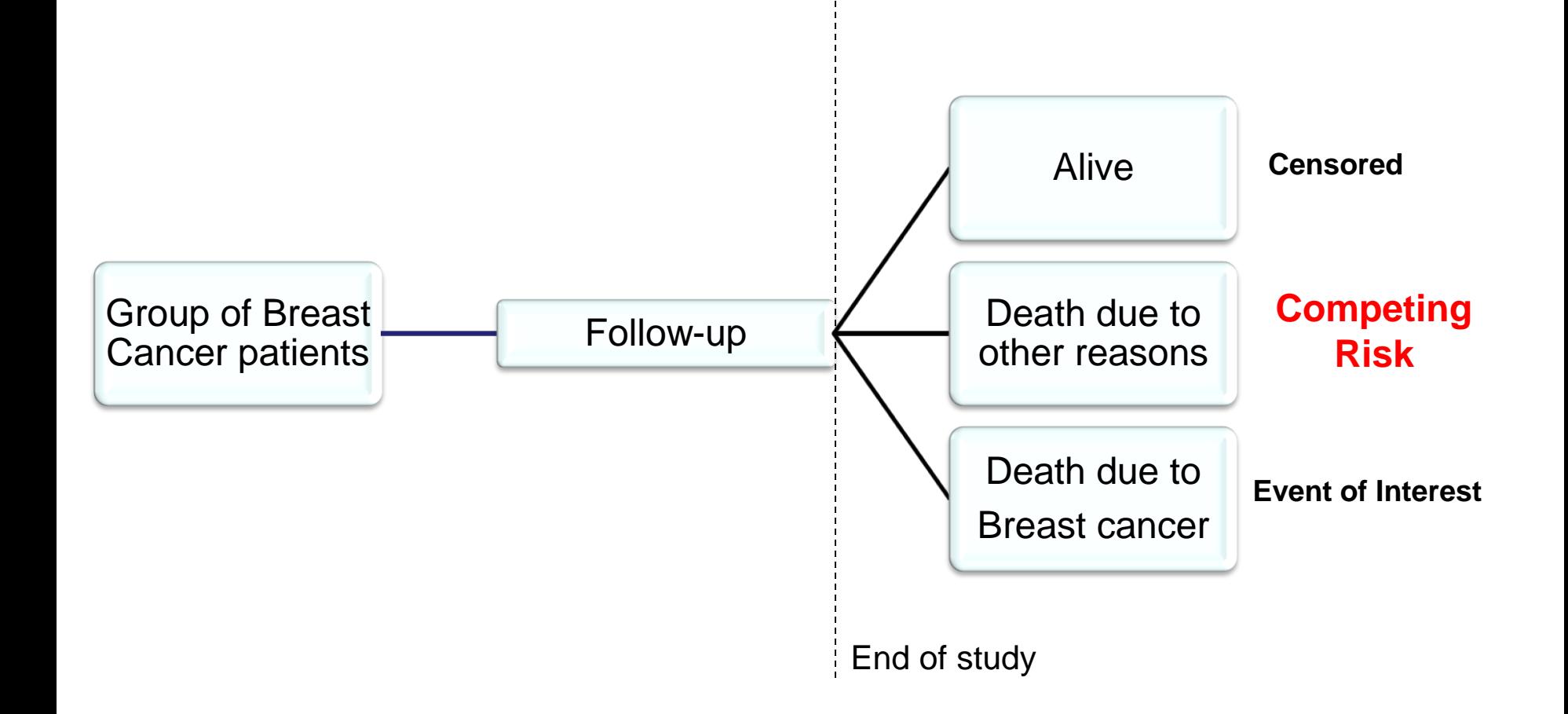

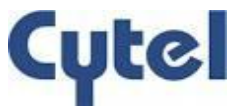

## **Competing Risk (CR)**

- **Either precludes the occurrence of another event or**
- Alters the probability of occurrence of other event
- Use of classical survival analysis methods lead to a bias

*Gooley, TA; Leisenring, W; Crowley, J; Storer, BE, "Estimation of failure probabilities in the presence of competing risks: new representations of old estimators" Statistics in Medicine 1999 pp. 695-706*

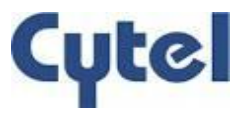

### **Here we are…**

- **Standard Survival Analysis Techniques**
- Concept of Competing Risk (CR) Events
- **Analysis Techniques in CR setup** 
	- **Estimation of incidence of an event of interest using % CIF (ignoring and accounting for CR)**
	- **Comparison of incidence among treatment groups using % CIF**
	- **Assessing effect of covariates using % PSHREG**

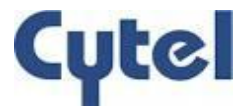

### **Cumulative Incidence Function (CIF)**

- **Kalbfleisch and Prentice (1980) introduced 'Cumulative Incidence** Function' approach to analyze survival data when CRs exist.
- Cumulative probability of an event of interest over time.
- Also referred as 'subdistribution function'

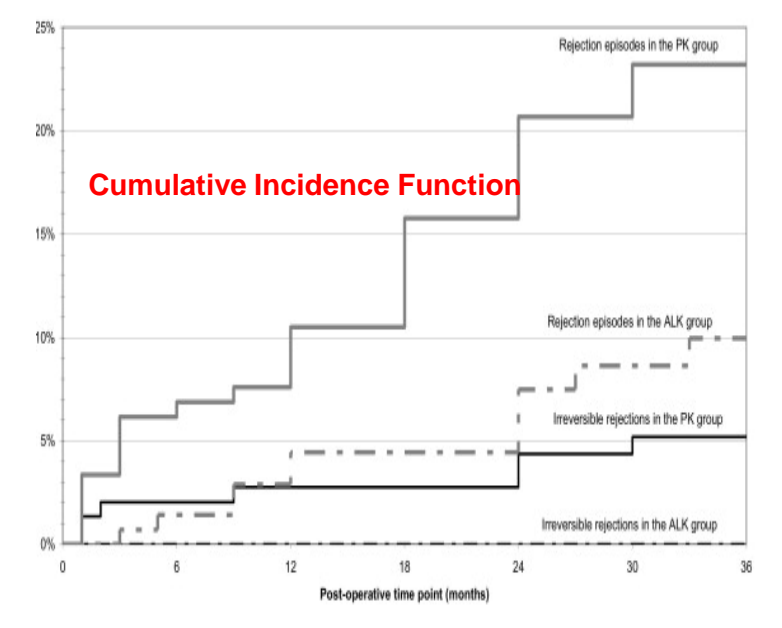

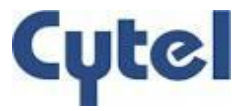

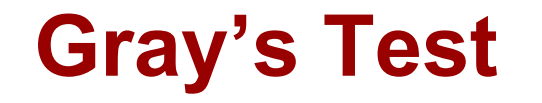

- Two or more groups : To test the difference in the cumulative incidence rates among treatment groups.
- Gray (1988) proposed a modified Chi-square test approach

Gray, R. (1988), *A Class of K-Sample Tests for Comparing the Cumulative Incidence of a Competing Risk*. *The Annals of Statistics*, 16, 1141–1154.

### **%CIF Macro**

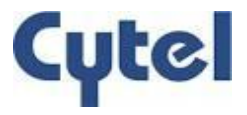

- SAS inbuilt macro '%CIF'
- **Estimates crude cumulative incidence function.**
- Also compares cumulative incidence functions across treatment groups.
- **Statement:**

 *%CIF (Data=, Out=, Time=, Status=, Event=, Censored=, Group=, options=)*

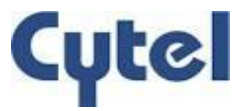

### **Test the Effect of Covariates**

- Probability of cumulative incidence for subjects with a given set of covariate
- Fine and Gray (1999) and Klein and Andersen (2005) proposed approaches to directly model the effect covariates on CIF.
- Fine and Gray (F&G) method will be discussed.
- Based on proportional hazards model.

### **% PSHREG**

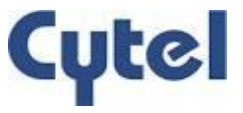

- **Developed by researchers from Medical University of Vienna.**
- Available in Public Domain
- Implements model proposed by F&G (1999).
- Facilitates to use various options offered by proc phreg.
- **Statement:**  *%pshreg (Data=, Time=, Cens=, Failcode=, Cencode=, Varlist=, Cengroup=, Options=);*

Website: [http://cemsiis.meduniwien.ac.at/en/kb/science](http://cemsiis.meduniwien.ac.at/en/kb/science-research/software/statistical-software/pshreg/)[research/software/statistical-software/pshreg/](http://cemsiis.meduniwien.ac.at/en/kb/science-research/software/statistical-software/pshreg/)

# Example

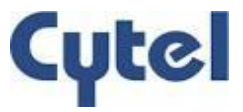

### **BYAR Study**

- Randomized Clinical Trial (Byar study by Byar and Green, 1980)
- Primary interest To assess the effect of treatment (Rx) on prostate cancer related deaths.
- 502 prostate cancer patients with clinical stage III or IV.
- Randomized to either low or high doses of diethylstilbestrol (DES).

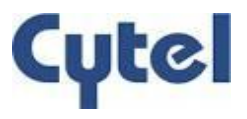

### **BYAR Study Data**  $\bigcap$

 $\sqrt{2}$ 

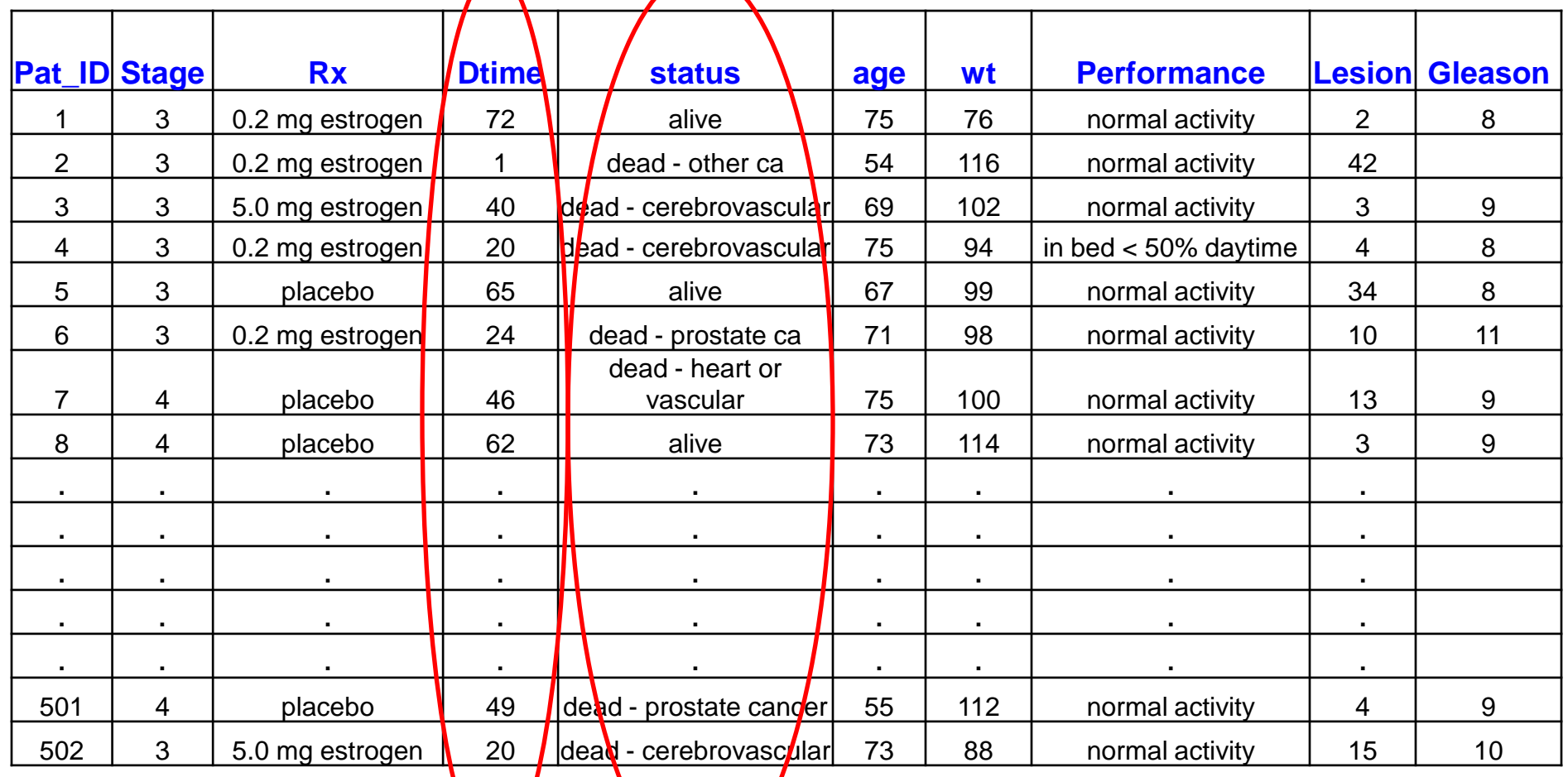

 $\bigvee$ 

### **CR Analysis Dataset**

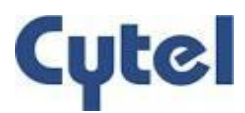

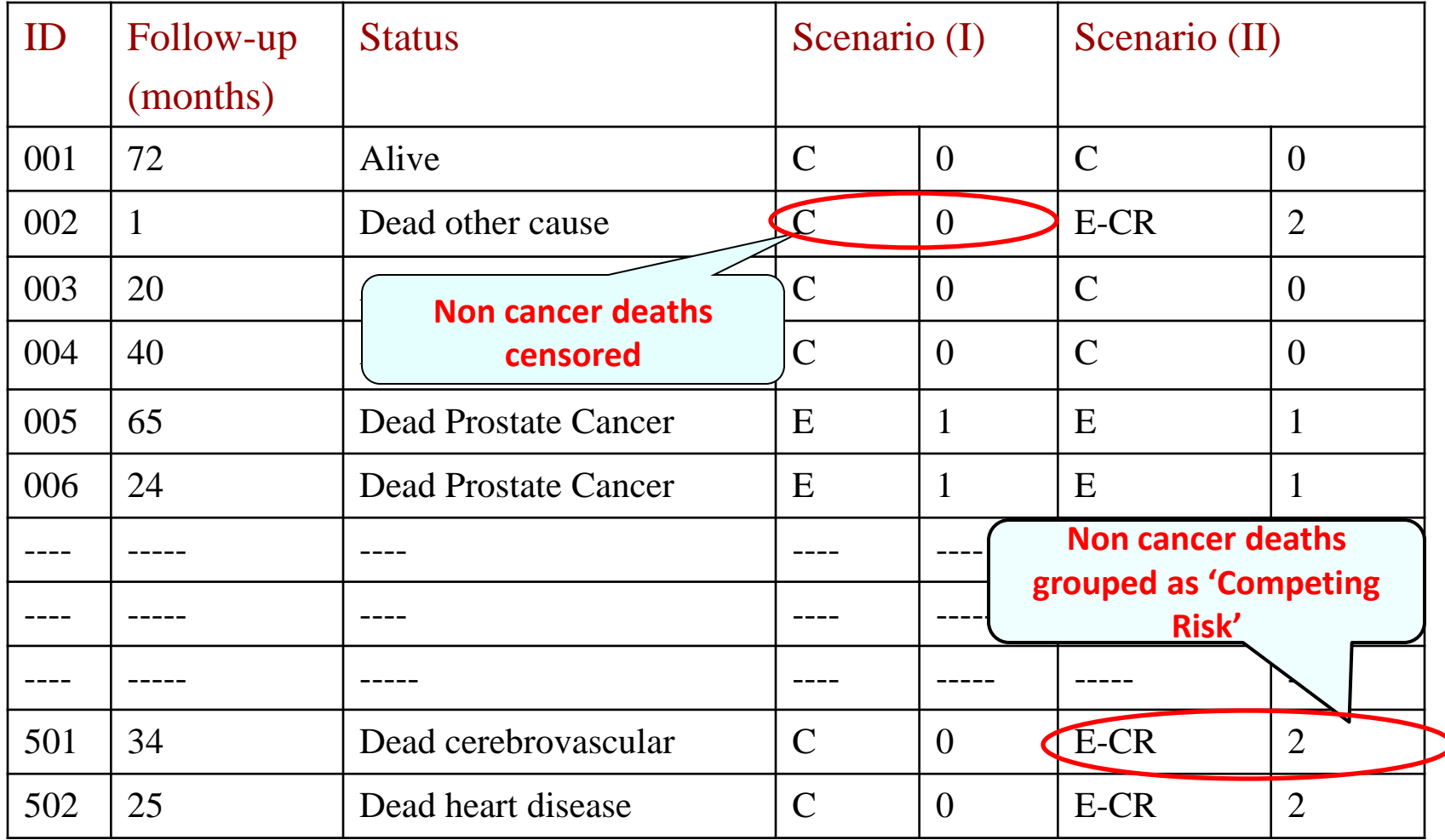

Event of Interest (E): death due to cancer ,

Event of competing risk (E-CR): death due to heart disease, cerebrovascular, other causes etc.

Scenario I : Event and censored without accounting for CR, Scenario II: Event and censored accounting for CR C : Censored

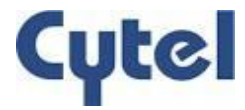

### **Incidence of Cancer Deaths**

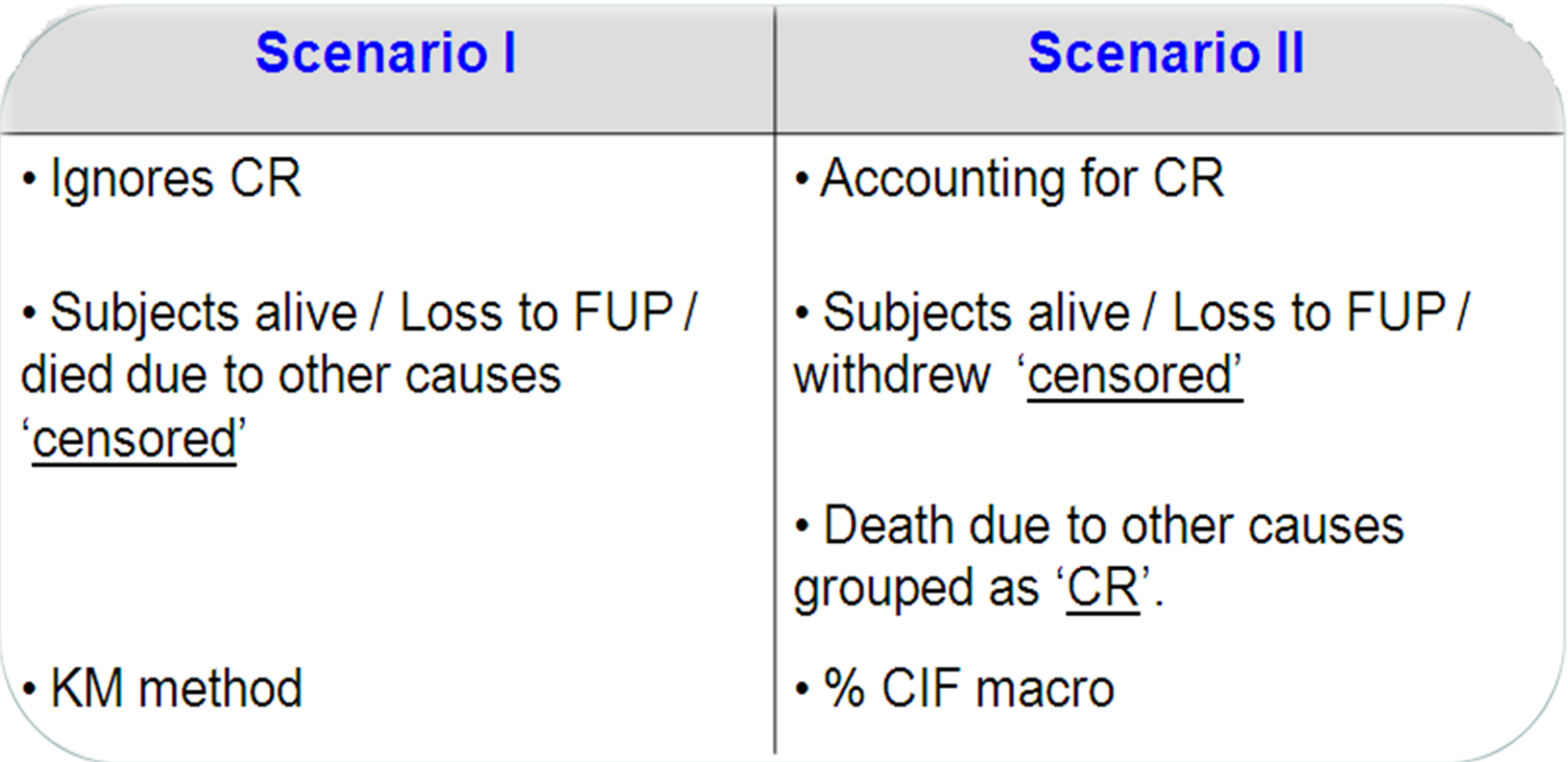

### **% CIF Macro**

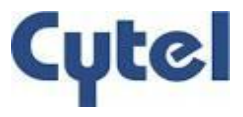

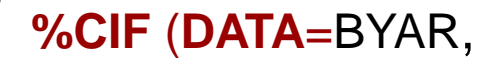

%CIF (DATA=BYAR,  $\frac{1}{100}$  /\*\*\* DATA=Byar data set to analyze \*\*\*\*\*\*\*\*\*\*\*\*\*\*\*/

**TIME**= dtime,  $\frac{1}{2}$  /\*\*\* dtime: follow-up time in months \*\*\*\*\*\*\*\*\*\*\*\*\*\*\*/

**STATUS**=stat,  $\qquad$  /\*\*\* Stat: Response at the time of follow-up\*\*\*\*\*\*/

**EVENT**=1,  $\left| \begin{array}{ccc} \n\text{***} & \text{EVENT} = 1: \text{Code for event of interest} \n\end{array} \right|$ 

**CENSORED**=0, /\*\*\*CENSORED=0: code to indicate censoring\*\*/

GROUP=dose,  $\sqrt{2}$  /\*\*\*dose' (Rx) requests a CI curve for DES arms\*\*/

**TITLE**= Cumulative Incidence Function in lower vs. higher DES arms);

### **Incidence of Disease**

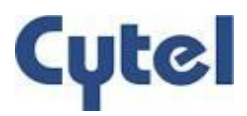

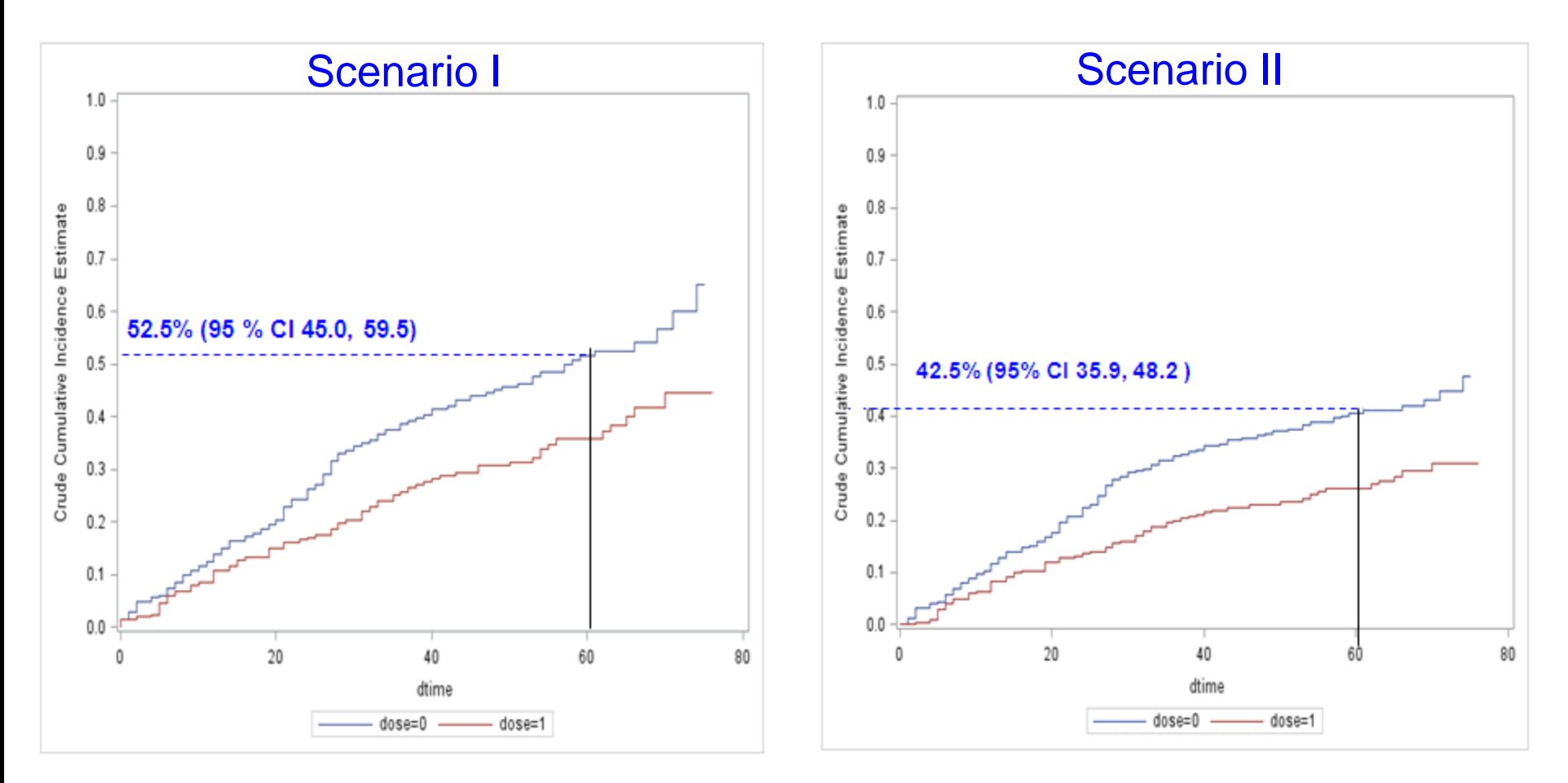

Cumulative incidence of event of interest gets overestimated if CR events are present and ignored during estimation.

15Oct2013 PhUSE2013 22

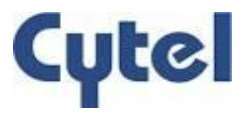

### **Testing the Equality of Cumulative Incidence**

 Gray's approach to assess the equality between treatment groups in competing risk setting.

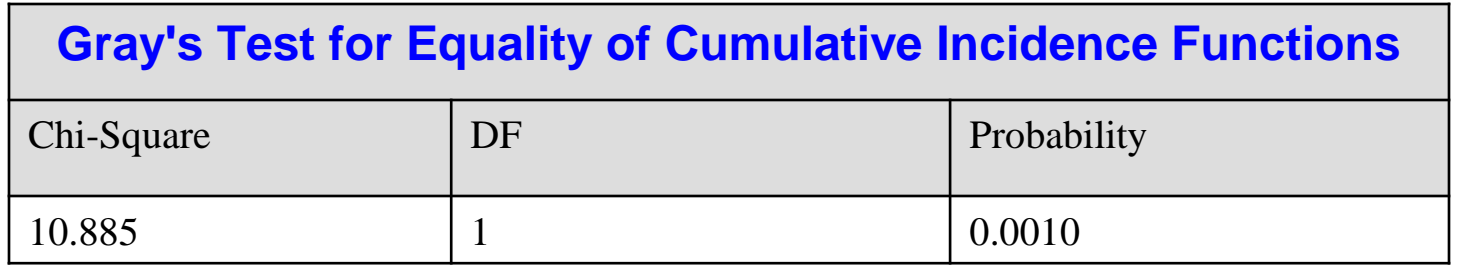

- Incidence of cancer deaths is significantly different (p=0.0010) between two treatment groups.
- By default using %CIF

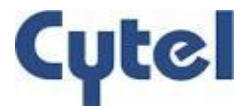

## **To Estimate the difference in CIF between Groups with Covariates**

- A set of covariates as age, weight, performance, Gleason score and lesion.
- % pshreg macro directly models the difference in CIF in presence of covariates.

### **% PSHREG Macro**

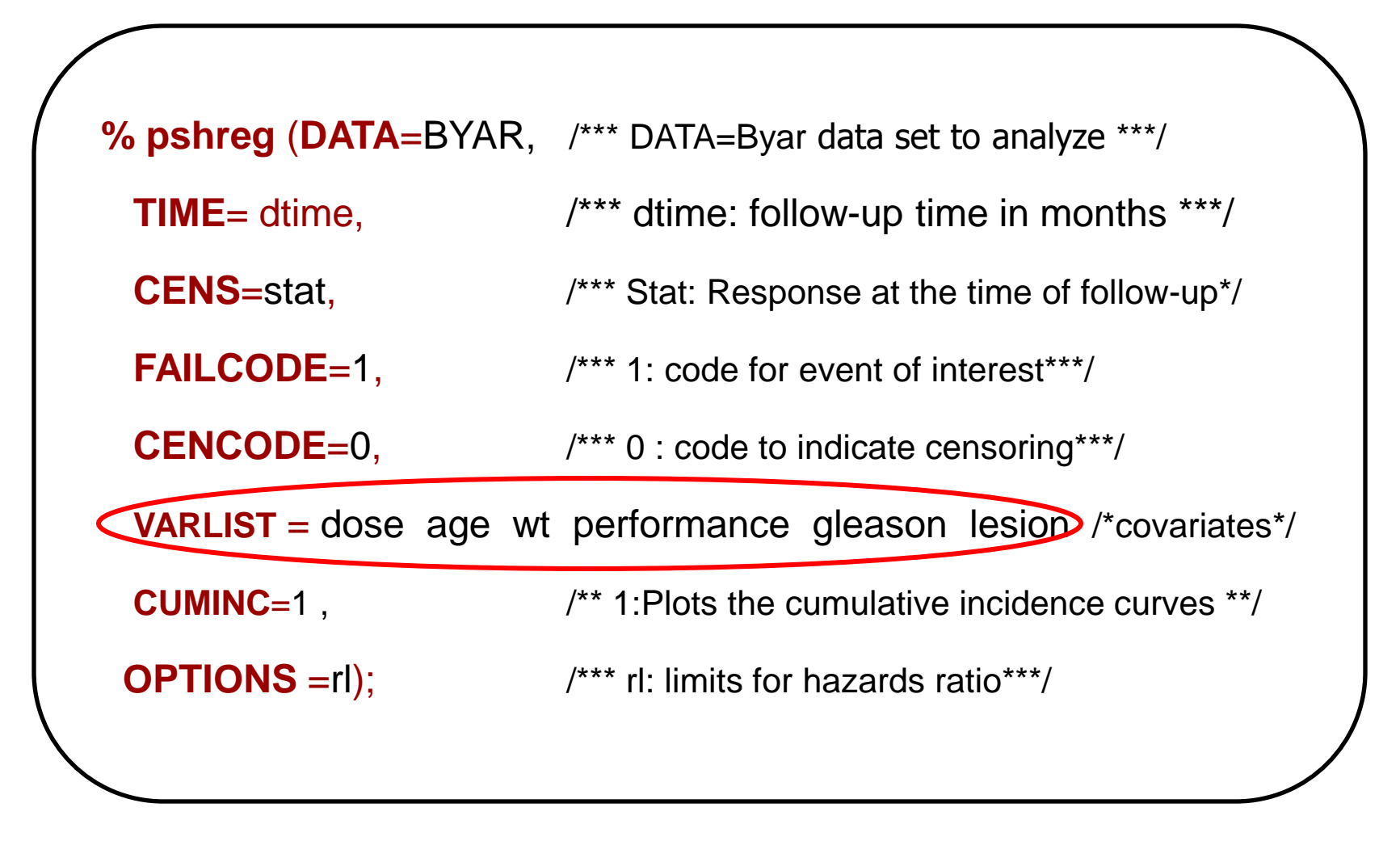

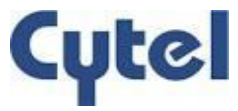

### **Output of % pshreg macro**

The PSHREG macro: Fine-Gray model

The PHREG Procedure

Analysis of Maximum Likelihood Estimates

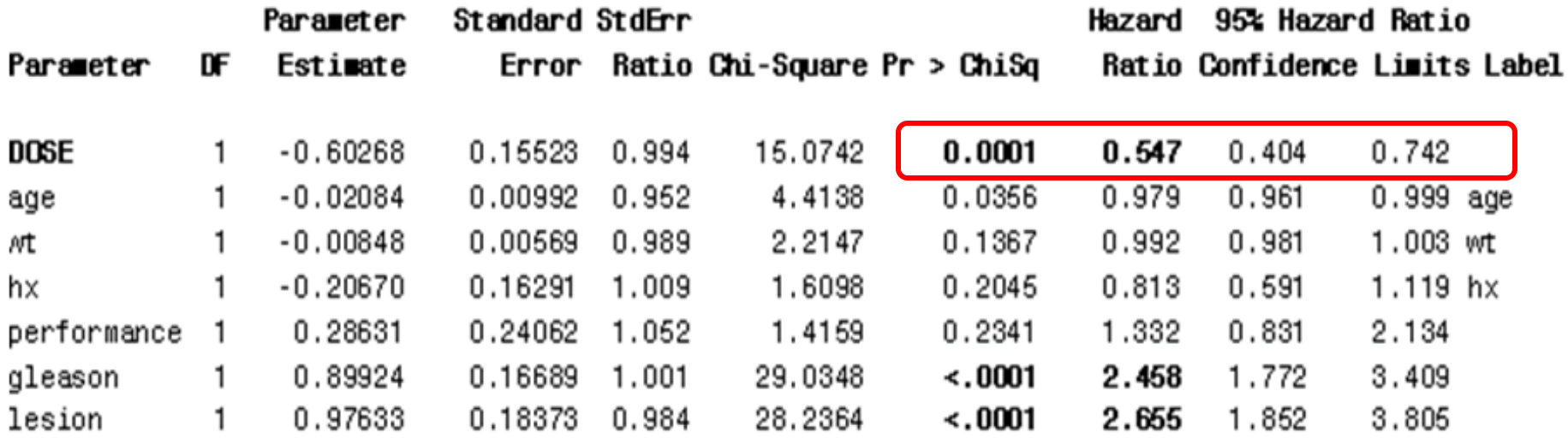

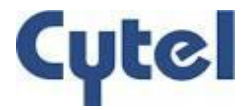

### **Quick Recap**

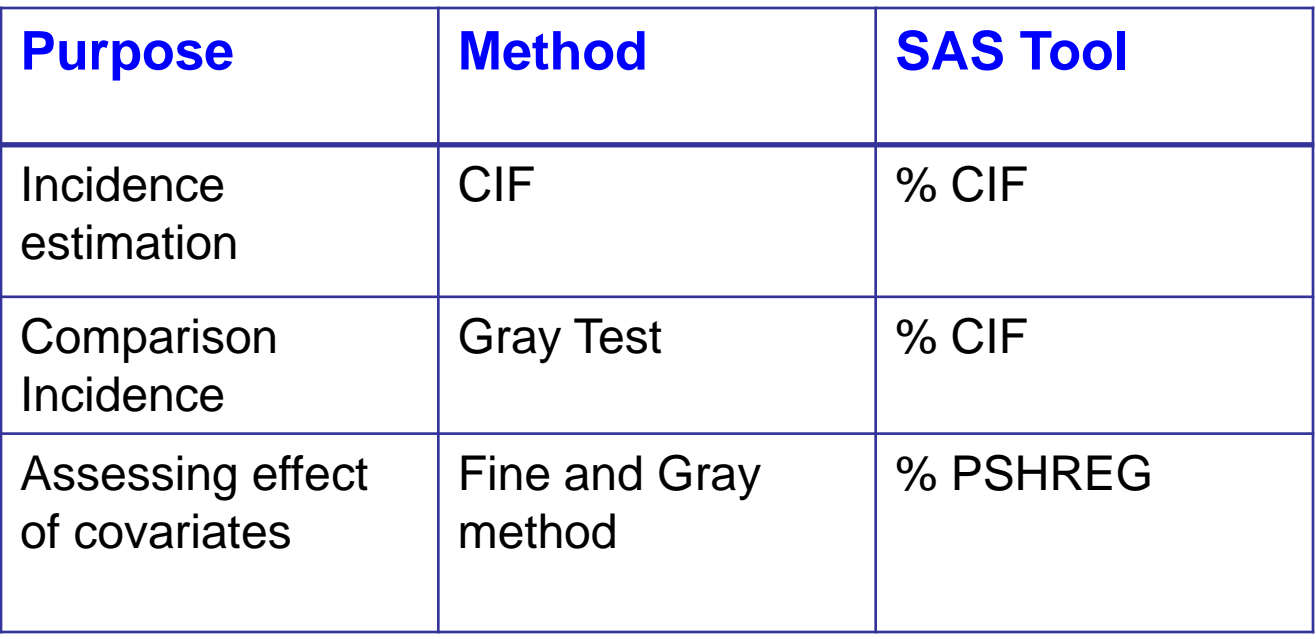

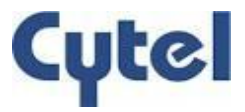

## **Conclusion**

Estimating disease incidence accurately is a key factor for successful drug development programme.

Presence of competing risks may hamper the estimation of true disease incidence.

**Disease incidence gets overestimated if presence of competing risks is ignored during analysis.**

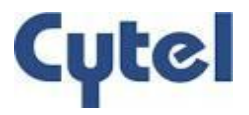

### **References**

- Gray, R. (1988), A Class of K-Sample Tests for Comparing the Cumulative Incidence of a Competing Risk. *The Annals of Statistics*, 16, 1141–1154.
- Fine, J. and Gray, R. (1999), A Proportional Hazards Model for the Subdistribution of a Competing Risk. *Journal of the American Statistical Association*, 94, 496–509.
- Pintilie, M. (2006), Competing Risks: A Practical Perspective, John Wiley and Sons, Ltd., Chichester.
- Kim, H. (2007), Cumulative Incidence in Competing Risks Data and Competing Risks Regression Analysis. *Clin Cancer Res*;13:559-565.
- Gooley, T., Leisenring W., Crowley J, and Storer, B. (1999), Estimation of Failure Probabilities in the Presence of Competing Risks: New Representations of Old Estimators. *Statist. Med*.18, 695-706.
- Kohl, M. and Heinze, G., (2012), PSHREG: A SAS® macro for proportional and nonproportional substribution hazards regression with competing risk data.

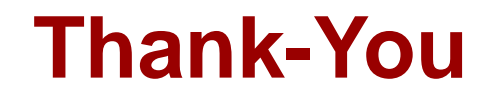

Contact Author: Swapna Deshpande swapna.deshpande@cytel.com